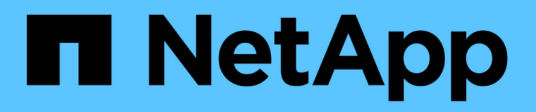

# **Notes de mise à jour**

Astra Control Center

NetApp November 21, 2023

This PDF was generated from https://docs.netapp.com/fr-fr/astra-control-center-2304/releasenotes/whats-new.html on November 21, 2023. Always check docs.netapp.com for the latest.

# **Sommaire**

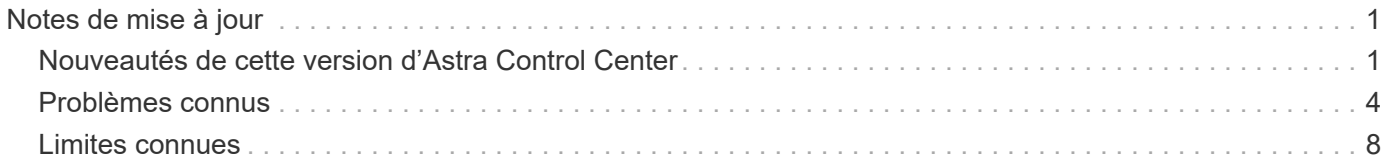

# <span id="page-2-0"></span>**Notes de mise à jour**

Nous sommes heureux d'annoncer la dernière version d'Astra Control Center.

- ["Dans cette version d'Astra Control Center"](#page-2-1)
- ["Problèmes connus"](#page-5-0)
- ["Limites connues"](#page-9-0)

Suivez-nous sur Twitter @NetAppDoc. Envoyez vos commentaires sur la documentation en devenant un ["Contributeur GitHub"](https://docs.netapp.com/us-en/contribute/) ou en envoyant un e-mail à [doccomments@netapp.com](mailto:doccomments@netapp.com).

# <span id="page-2-1"></span>**Nouveautés de cette version d'Astra Control Center**

Nous sommes heureux d'annoncer la dernière version d'Astra Control Center.

## **18 mai 2023 (23.04.2)**

Ce correctif (23.04.2) pour Astra Control Center (23.04.0) prend en charge ["Plug-in externe Kubernetes CSI](https://newreleases.io/project/github/kubernetes-csi/external-snapshotter/release/v6.1.0) [v6.1.0"](https://newreleases.io/project/github/kubernetes-csi/external-snapshotter/release/v6.1.0) et corrige les problèmes suivants :

- Bogue avec la restauration d'applications sur place lors de l'utilisation de hooks d'exécution
- Problèmes de connexion avec le service de godet

## **25 avril 2023 (23.04.0)**

#### **Nouvelles fonctionnalités et prises en charge**

- ["Licence d'évaluation de 90 jours activée par défaut pour les nouvelles installations d'Astra Control Center"](https://docs.netapp.com/fr-fr/astra-control-center-2304/concepts/licensing.html)
- ["Fonctionnalité améliorée de crochets d'exécution avec options de filtrage supplémentaires"](https://docs.netapp.com/fr-fr/astra-control-center-2304/use/execution-hooks.html)
- ["Les crochets d'exécution peuvent maintenant être exécutés après le basculement de la réplication avec](https://docs.netapp.com/fr-fr/astra-control-center-2304/use/execution-hooks.html) [Astra Control Center"](https://docs.netapp.com/fr-fr/astra-control-center-2304/use/execution-hooks.html)
- ["Prise en charge de la migration des volumes de la classe de stockage « ONTAP-nas-Economy » vers la](https://docs.netapp.com/fr-fr/astra-control-center-2304/use/restore-apps.html#migrate-from-ontap-nas-economy-storage-to-ontap-nas-storage) [classe de stockage « ontap-nas »"](https://docs.netapp.com/fr-fr/astra-control-center-2304/use/restore-apps.html#migrate-from-ontap-nas-economy-storage-to-ontap-nas-storage)
- ["Prise en charge de l'inclusion ou de l'exclusion des ressources applicatives pendant les opérations de](https://docs.netapp.com/fr-fr/astra-control-center-2304/use/restore-apps.html#filter-resources-during-an-application-restore) [restauration"](https://docs.netapp.com/fr-fr/astra-control-center-2304/use/restore-apps.html#filter-resources-during-an-application-restore)
- ["Prise en charge de la gestion des applications données uniquement"](https://docs.netapp.com/fr-fr/astra-control-center-2304/use/manage-apps.html)

#### **Problèmes et limites connus**

- ["Problèmes connus pour cette version"](#page-5-0)
- ["Restrictions connues pour cette version"](#page-9-0)

## **22 novembre 2022 (22.11.0)**

#### **Détails**

#### **Nouvelles fonctionnalités et prises en charge**

- ["Prise en charge des applications réparties sur plusieurs espaces de noms"](https://docs.netapp.com/us-en/astra-control-center-2211/use/manage-apps.html#define-apps)
- ["La prise en charge de l'inclusion des ressources de cluster dans une définition d'application"](https://docs.netapp.com/us-en/astra-control-center-2211/use/manage-apps.html#define-apps)
- ["L'authentification LDAP optimisée avec l'intégration du contrôle d'accès basé sur des rôles \(RBAC\)"](https://docs.netapp.com/us-en/astra-control-center-2211/use/manage-remote-authentication.html)
- ["Ajout de la prise en charge de Kubernetes 1.25 et de Pod Security admission \(PSA\)"](https://docs.netapp.com/us-en/astra-control-center-2211/get-started/requirements.html)
- ["Création de rapports d'avancement pour les opérations de sauvegarde, de restauration et de](https://docs.netapp.com/us-en/astra-control-center-2211/use/monitor-running-tasks.html) [clonage"](https://docs.netapp.com/us-en/astra-control-center-2211/use/monitor-running-tasks.html)

#### **Problèmes et limites connus**

- ["Problèmes connus pour cette version"](https://docs.netapp.com/us-en/astra-control-center-2211/release-notes/known-issues.html)
- ["Restrictions connues pour cette version"](https://docs.netapp.com/us-en/astra-control-center-2211/release-notes/known-limitations.html)

## **8 septembre 2022 (22.08.1)**

#### **Détails**

Cette version (22.08.1) pour Astra Control Center (22.08.0) corrige les bugs mineurs dans la réplication d'applications à l'aide de NetApp SnapMirror.

#### **10 août 2022 (22.08.0)**

#### **Détails**

#### **Nouvelles fonctionnalités et prises en charge**

- ["Réplication d'applications à l'aide de la technologie NetApp SnapMirror"](https://docs.netapp.com/us-en/astra-control-center-2208/use/replicate_snapmirror.html)
- ["Workflow de gestion des applications amélioré"](https://docs.netapp.com/us-en/astra-control-center-2208/use/manage-apps.html#define-apps)
- ["Fonctionnalité améliorée de crochets d'exécution"](https://docs.netapp.com/us-en/astra-control-center-2208/use/execution-hooks.html)

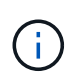

Les crochets d'exécution par défaut avant ou après snapshot de NetApp ont été retirés pour des applications spécifiques dans cette version. Si vous effectuez une mise à niveau vers cette version et que vous ne fournissez pas vos propres crochets d'exécution pour les instantanés, Astra Control ne prendra que des instantanés cohérents avec les collisions. Consultez le ["NetApp Verda"](https://github.com/NetApp/Verda) Référentiel GitHub pour des exemples de scripts de hook d'exécution que vous pouvez modifier en fonction de votre environnement.

- ["Prise en charge de VMware Tanzu Kubernetes Grid Integrated Edition \(TKGI\)"](https://docs.netapp.com/us-en/astra-control-center-2208/get-started/requirements.html)
- ["Prise en charge de Google Anthos"](https://docs.netapp.com/us-en/astra-control-center-2208/get-started/requirements.html#operational-environment-requirements)
- ["Configuration LDAP \(via l'API de contrôle Astra\)"](https://docs.netapp.com/us-en/astra-automation-2208/workflows_infra/ldap_prepare.html)

#### **Problèmes et limites connus**

- ["Problèmes connus pour cette version"](https://docs.netapp.com/us-en/astra-control-center-2208/release-notes/known-issues.html)
- ["Restrictions connues pour cette version"](https://docs.netapp.com/us-en/astra-control-center-2208/release-notes/known-limitations.html)

## **26 avril 2022 (22.04.0)**

#### **Détails**

#### **Nouvelles fonctionnalités et prises en charge**

- ["Contrôle d'accès basé sur des rôles \(RBAC\) dans un espace de noms"](https://docs.netapp.com/us-en/astra-control-center-2204/concepts/user-roles-namespaces.html)
- ["Prise en charge de Cloud Volumes ONTAP"](https://docs.netapp.com/us-en/astra-control-center-2204/get-started/install_acc-cvo.html)
- ["Activation d'entrée générique pour le centre de contrôle Astra"](https://docs.netapp.com/us-en/astra-control-center-2204/get-started/requirements.html#ingress-for-on-premises-kubernetes-clusters)
- ["Dépose du godet de l'Astra Control"](https://docs.netapp.com/us-en/astra-control-center-2204/use/manage-buckets.html#remove-a-bucket)
- ["Prise en charge de la gamme VMware Tanzu"](https://docs.netapp.com/us-en/astra-control-center-2204/get-started/requirements.html#tanzu-kubernetes-grid-cluster-requirements)

#### **Problèmes et limites connus**

- ["Problèmes connus pour cette version"](https://docs.netapp.com/us-en/astra-control-center-2204/release-notes/known-issues.html)
- ["Restrictions connues pour cette version"](https://docs.netapp.com/us-en/astra-control-center-2204/release-notes/known-limitations.html)

#### **14 décembre 2021 (21.12)**

#### **Détails**

#### **Nouvelles fonctionnalités et prises en charge**

- ["Restauration des applications"](https://docs.netapp.com/us-en/astra-control-center-2112/use/restore-apps.html)
- ["Crochets d'exécution"](https://docs.netapp.com/us-en/astra-control-center-2112/use/execution-hooks.html)
- ["Prise en charge des applications déployées avec des opérateurs du système namespace"](https://docs.netapp.com/us-en/astra-control-center-2112/get-started/requirements.html#supported-app-installation-methods)
- ["Prise en charge supplémentaire de Kubernetes et Rancher en amont"](https://docs.netapp.com/us-en/astra-control-center-2112/get-started/requirements.html)
- ["Mises à niveau d'Astra Control Center"](https://docs.netapp.com/us-en/astra-control-center-2112/use/upgrade-acc.html)
- ["Option Red Hat OperatorHub pour l'installation"](https://docs.netapp.com/us-en/astra-control-center-2112/get-started/acc_operatorhub_install.html)

#### **Résolution des problèmes**

• ["Problèmes résolus pour cette version"](https://docs.netapp.com/us-en/astra-control-center-2112/release-notes/resolved-issues.html)

#### **Problèmes et limites connus**

- ["Problèmes connus pour cette version"](https://docs.netapp.com/us-en/astra-control-center-2112/release-notes/known-issues.html)
- ["Restrictions connues pour cette version"](https://docs.netapp.com/us-en/astra-control-center-2112/release-notes/known-limitations.html)

## **5 août 2021 (21.08)**

#### **Détails**

Lancement initial du centre de contrôle Astra.

- ["Ce qu'il est"](https://docs.netapp.com/us-en/astra-control-center-2108/concepts/intro.html)
- ["Analysez l'architecture et les composants"](https://docs.netapp.com/us-en/astra-control-center-2108/concepts/architecture.html)
- ["Commencez dès maintenant"](https://docs.netapp.com/us-en/astra-control-center-2108/get-started/requirements.html)
- ["Installer"](https://docs.netapp.com/us-en/astra-control-center-2108/get-started/install_acc.html) et ["configuration"](https://docs.netapp.com/us-en/astra-control-center-2108/get-started/setup_overview.html)
- ["Gérez"](https://docs.netapp.com/us-en/astra-control-center-2108/use/manage-apps.html) et ["protéger"](https://docs.netapp.com/us-en/astra-control-center-2108/use/protect-apps.html) en applications
- ["Gestion des compartiments"](https://docs.netapp.com/us-en/astra-control-center-2108/use/manage-buckets.html) et ["systèmes back-end"](https://docs.netapp.com/us-en/astra-control-center-2108/use/manage-backend.html)
- ["Gestion des comptes"](https://docs.netapp.com/us-en/astra-control-center-2108/use/manage-users.html)
- ["Automatisez votre système avec des API"](https://docs.netapp.com/us-en/astra-control-center-2108/rest-api/api-intro.html)

## **Trouvez plus d'informations**

- ["Problèmes connus pour cette version"](#page-5-0)
- ["Restrictions connues pour cette version"](#page-9-0)
- ["Versions antérieures de la documentation Astra Control Center"](https://docs.netapp.com/fr-fr/astra-control-center-2304/acc-earlier-versions.html)

## <span id="page-5-0"></span>**Problèmes connus**

Les problèmes connus identifient les problèmes susceptibles de vous empêcher d'utiliser cette version du produit avec succès.

Les problèmes connus suivants ont une incidence sur la version actuelle :

#### **En applications**

- [La restauration d'une application entraîne une taille de volume persistant supérieure à celle de l'application](#page-6-0) [initiale](#page-6-0)
- [Les clones d'applications échouent à l'aide d'une version spécifique de PostgreSQL](#page-6-1)
- [Les clones d'application échouent lors de l'utilisation des contraintes de contexte de sécurité OCP au](#page-6-2) [niveau du compte de service \(SCC\)](#page-6-2)
- [Les clones d'application échouent après le déploiement d'une application avec une classe de stockage](#page-7-0) [définie](#page-7-0)
- [Les sauvegardes d'applications et les snapshots échouent si la classe volumesnapshotclass est ajoutée](#page-7-1) [après la gestion d'un cluster](#page-7-1)

#### **Clusters**

- [La gestion d'un cluster avec Astra Control Center échoue lorsque le fichier kubeconfig par défaut contient](#page-7-2) [plusieurs contextes](#page-7-2)
- [Certains pods ne parviennent pas à démarrer après la mise à niveau vers Astra Control Center 23.04](#page-7-3)
- [Certains pods affichent un état d'erreur après l'étape de purge de la mise à niveau de 23.04 à 23.04.2](#page-7-4)
- [Un pod de surveillance peut se bloquer dans les environnements Istio](#page-8-0)

#### **Autres questions**

- [Les clusters gérés n'apparaissent pas dans NetApp Cloud Insights lors de la connexion via un proxy](#page-9-1)
- [Les opérations de gestion des données d'application échouent avec l'erreur de service interne \(500\)](#page-9-2) [lorsque Astra Trident est hors ligne](#page-9-2)

### <span id="page-6-0"></span>**La restauration d'une application entraîne une taille de volume persistant supérieure à celle de l'application initiale**

Si vous redimensionnez un volume persistant après avoir créé une sauvegarde puis restauré à partir de cette sauvegarde, la taille du volume persistant correspond à la nouvelle taille du volume persistant, et non à la taille de la sauvegarde.

## <span id="page-6-1"></span>**Les clones d'applications échouent à l'aide d'une version spécifique de PostgreSQL**

Les clones d'applications au sein du même cluster échouent systématiquement avec le graphique Bitnami PostgreSQL 11.5.0. Pour effectuer un clonage réussi, utilisez une version antérieure ou ultérieure du graphique.

### <span id="page-6-2"></span>**Les clones d'application échouent lors de l'utilisation des contraintes de contexte de sécurité OCP au niveau du compte de service (SCC)**

Un clone d'application peut échouer si les contraintes de contexte de sécurité d'origine sont configurées au niveau du compte de service dans l'espace de noms du cluster OpenShift Container Platform. Lorsque le clone de l'application échoue, il apparaît dans la zone applications gérées du Centre de contrôle Astra avec l'état Removed. Voir la ["article de la base de connaissances"](https://kb.netapp.com/Cloud/Astra/Control/Application_clone_is_failing_for_an_application_in_Astra_Control_Center) pour en savoir plus.

## <span id="page-7-1"></span>**Les sauvegardes d'applications et les snapshots échouent si la classe volumesnapshotclass est ajoutée après la gestion d'un cluster**

Les sauvegardes et les snapshots échouent avec un UI 500 error dans ce scénario. Pour contourner ce problème, actualisez la liste des applications.

### <span id="page-7-0"></span>**Les clones d'application échouent après le déploiement d'une application avec une classe de stockage définie**

Après le déploiement d'une application avec une classe de stockage définie explicitement (par exemple, helm install …-set global.storageClass=netapp-cvs-perf-extreme), les tentatives ultérieures de clonage de l'application nécessitent que le cluster cible ait la classe de stockage spécifiée à l'origine. Le clonage d'une application avec une classe de stockage définie explicitement dans un cluster ne disposant pas de la même classe de stockage échouera. Il n'y a pas d'étapes de récupération dans ce scénario.

## <span id="page-7-2"></span>**La gestion d'un cluster avec Astra Control Center échoue lorsque le fichier kubeconfig par défaut contient plusieurs contextes**

Vous ne pouvez pas utiliser un kubeconfig avec plus d'un cluster et un contexte. Voir la ["article de la base de](https://kb.netapp.com/Cloud/Astra/Control/Managing_cluster_with_Astra_Control_Center_may_fail_when_using_default_kubeconfig_file_contains_more_than_one_context) [connaissances"](https://kb.netapp.com/Cloud/Astra/Control/Managing_cluster_with_Astra_Control_Center_may_fail_when_using_default_kubeconfig_file_contains_more_than_one_context) pour en savoir plus.

## <span id="page-7-3"></span>**Certains pods ne parviennent pas à démarrer après la mise à niveau vers Astra Control Center 23.04**

Après la mise à niveau vers Astra Control Center 23.04, certains pods peuvent ne pas démarrer. Pour contourner ce problème, redémarrez manuellement les pods affectés en procédant comme suit :

1. Rechercher les pods affectés, en remplaçant <namespace> par l'espace de noms actuel :

kubectl get pods -n <namespace> | grep au-pod

Les résultats des pods affectés seront similaires à ceux suivants :

```
pcloud-astra-control-center-au-pod-0 0/1 CreateContainerConfigError 0
13s
```
2. Redémarrez chaque pod affecté, en remplaçant <namespace> par l'espace de noms actuel :

```
kubectl delete pod pcloud-astra-control-center-au-pod-0 -n <namespace>
```
### <span id="page-7-4"></span>**Certains pods affichent un état d'erreur après l'étape de purge de la mise à niveau de 23.04 à 23.04.2**

Après la mise à niveau vers Astra Control Center 23.04.2, certains pods peuvent afficher une erreur dans journaux liés à task-service-task-purge:

```
kubectl get all -n netapp-acc -o wide|grep purge
pod/task-service-task-purge-28282828-ab1cd 0/1 Error 0
48m 10.111.0.111 openshift-clstr-ol-07-zwlj8-worker-jhp2b <none>
<none>
```
Cet état d'erreur signifie qu'une étape de nettoyage n'a pas été exécutée correctement. La mise à niveau globale vers 23.04.2 a réussi. Exécutez la commande suivante pour nettoyer la tâche et supprimer l'état d'erreur :

```
kubectl delete job task-service-task-purge-[system-generated task ID] -n
<netapp-acc or custom namespace>
```
#### <span id="page-8-0"></span>**Un pod de surveillance peut se bloquer dans les environnements Istio**

Si vous couplez Astra Control Center avec Cloud Insights dans un environnement Istio, le telegraf-rs le pod peut se bloquer. Pour résoudre ce problème, procédez comme suit :

1. Trouvez le pod qui s'est écrasé :

kubectl -n netapp-monitoring get pod | grep Error

Vous devez voir les résultats similaires à ce qui suit :

```
NAME READY STATUS RESTARTS AGE
telegraf-rs-fhhrh 1/2 Error 2 (26s ago) 32s
```
2. Redémarrez le module en panne, en le remplaçant <pod name from output> avec le nom du pod affecté :

kubectl -n netapp-monitoring delete pod <pod name from output>

Vous devez voir les résultats similaires à ce qui suit :

pod "telegraf-rs-fhhrh" deleted

3. Vérifiez que le pod a redémarré et qu'il n'est pas dans un état d'erreur :

kubectl -n netapp-monitoring get pod

Vous devez voir les résultats similaires à ce qui suit :

```
NAME READY STATUS RESTARTS AGE
telegraf-rs-rrnsb 2/2 Running 0 11s
```
## <span id="page-9-1"></span>**Les clusters gérés n'apparaissent pas dans NetApp Cloud Insights lors de la connexion via un proxy**

Lorsque le centre de contrôle Astra se connecte à NetApp Cloud Insights par le biais d'un proxy, il se peut que les clusters gérés n'apparaissent pas dans Cloud Insights. Pour contourner ce problème, exécutez les commandes suivantes sur chaque cluster géré :

```
kubectl get cm telegraf-conf -o yaml -n netapp-monitoring | sed
'/\lceil\cdot|\text{(outputs.html)}\rceil [[outputs.http]]\lceil n\rfloor use system proxy =
true' | kubectl replace -f -
```

```
kubectl get cm telegraf-conf-rs -o yaml -n netapp-monitoring | sed
'/\langle[\[outputs.http\]\]/c\ [[outputs.http]]\n use system proxy =
true' | kubectl replace -f -
```
kubectl get pods -n netapp-monitoring --no-headers=true | grep 'telegrafds\|telegraf-rs' | awk '{print \$1}' | xargs kubectl delete -n netappmonitoring pod

### <span id="page-9-2"></span>**Les opérations de gestion des données d'application échouent avec l'erreur de service interne (500) lorsque Astra Trident est hors ligne**

Si Astra Trident sur un cluster d'application est mis hors ligne (et reconnecté) et 500 erreurs de service internes sont rencontrées lors de la tentative de gestion des données d'application, redémarrez tous les nœuds Kubernetes du cluster d'application pour restaurer la fonctionnalité.

#### **Trouvez plus d'informations**

• ["Limites connues"](#page-9-0)

## <span id="page-9-0"></span>**Limites connues**

Les limitations connues identifient les plateformes, les périphériques ou les fonctions qui ne sont pas pris en charge par cette version du produit, ou qui ne fonctionnent pas correctement avec elle. Examinez attentivement ces limites.

#### **Limites de gestion du cluster**

- [Le même cluster ne peut pas être géré par deux instances Astra Control Center](#page-10-0)
- [Astra Control Center ne peut pas gérer deux clusters nommés de manière identique](#page-10-1)

#### **Limites du contrôle d'accès basé sur des rôles (RBAC)**

- [Un utilisateur doté de contraintes RBAC d'espace de noms peut ajouter et annuler la gestion d'un cluster](#page-11-0)
- [Un membre avec des contraintes d'espace de noms ne peut pas accéder aux applications clonées ou](#page-11-1) [restaurées tant que admin n'ajoute pas l'espace de noms à la contrainte](#page-11-1)

#### **Limites de gestion des applications**

- vous ne pouvez pas restaurer collectivement plusieurs applications dans un autre espace de noms
- [ASTRA Control ne prend pas en charge les applications qui utilisent plusieurs classes de stockage par](#page-12-0) [espace de noms](#page-12-0)
- [Astra Control n'attribue pas automatiquement de compartiments par défaut pour les instances de cloud](#page-12-1)
- [Les clones des applications installées à l'aide d'opérateurs pass-by-Reference peuvent échouer](#page-12-2)
- [Les opérations de restauration sur place des applications qui utilisent un gestionnaire de certificats ne sont](#page-13-0) [pas prises en charge](#page-13-0)
- [Applications activées par OLM et déployées par l'opérateur à étendue de cluster non prises en charge](#page-13-1)
- [Les applications déployées avec Helm 2 ne sont pas prises en charge](#page-13-2)

#### **Limitations générales**

- [Les compartiments S3 du centre de contrôle Astra n'indiquent pas la capacité disponible](#page-13-3)
- [Astra Control Center ne valide pas les détails que vous entrez pour votre serveur proxy](#page-13-4)
- [Les connexions existantes à un pod Postgres provoquent des défaillances](#page-13-5)
- [Il est possible que les sauvegardes et les snapshots ne soient pas conservés lors du retrait d'une instance](#page-13-6) [Astra Control Center](#page-13-6)
- [Limitations de l'utilisateur et du groupe LDAP](#page-13-7)
- [La page activité affiche jusqu'à 100000 événements](#page-13-8)
- [Les snapshots peuvent échouer pour les clusters Kubernetes 1.25 ou versions ultérieures disposant de](#page-14-0) [certaines versions de contrôleur Snapshot](#page-14-0)

#### <span id="page-10-0"></span>**Le même cluster ne peut pas être géré par deux instances Astra Control Center**

Si vous souhaitez gérer un cluster sur une autre instance Astra Control Center, vous devez d'abord ["annuler la](https://docs.netapp.com/fr-fr/astra-control-center-2304/use/unmanage.html#stop-managing-compute) [gestion du cluster"](https://docs.netapp.com/fr-fr/astra-control-center-2304/use/unmanage.html#stop-managing-compute) à partir de l'instance sur laquelle elle est gérée avant de la gérer sur une autre instance. Une fois le cluster supprimé de la gestion, vérifiez que le cluster n'est pas géré en exécutant la commande suivante :

```
oc get pods n -netapp-monitoring
```
Il ne doit y avoir aucun pod en cours d'exécution dans cet espace de nom, sinon l'espace de noms ne doit pas exister. Si l'un de ces deux éléments est vrai, le cluster n'est pas géré.

#### <span id="page-10-1"></span>**Astra Control Center ne peut pas gérer deux clusters nommés de manière identique**

Si vous tentez d'ajouter un cluster portant le même nom qu'un cluster existant, l'opération échoue. Ce problème se produit le plus souvent dans un environnement Kubernetes standard si vous n'avez pas modifié le nom de cluster par défaut dans les fichiers de configuration Kubernetes.

Pour résoudre ce problème, procédez comme suit :

1. Modifiez votre kubeadm-config ConfigMap:

```
kubectl edit configmaps -n kube-system kubeadm-config
```
- 2. Modifiez le clusterName valeur de champ de kubernetes (Nom par défaut de Kubernetes) vers un nom personnalisé unique.
- 3. Modifiez kubecconfig (.kube/config).
- 4. Mettre à jour le nom de cluster depuis kubernetes à un nom personnalisé unique (xyz-cluster est utilisé dans les exemples ci-dessous). Effectuez la mise à jour dans les deux clusters et contexts sections comme indiqué dans cet exemple :

```
apiVersion: v1
clusters:
- cluster:
      certificate-authority-data:
ExAmPLERb2tCcjZ5K3E2Njk4eQotLExAMpLEORCBDRVJUSUZJQ0FURS0txxxxXX==
    server: https://x.x.x.x:6443
    name: xyz-cluster
contexts:
- context:
      cluster: xyz-cluster
      namespace: default
      user: kubernetes-admin
    name: kubernetes-admin@kubernetes
current-context: kubernetes-admin@kubernetes
```
## <span id="page-11-0"></span>**Un utilisateur doté de contraintes RBAC d'espace de noms peut ajouter et annuler la gestion d'un cluster**

Un utilisateur doté de contraintes RBAC d'espace de noms ne doit pas être autorisé à ajouter ou annuler la gestion des clusters. En raison d'une limitation actuelle, Astra n'empêche pas ces utilisateurs de dégérer les clusters.

## <span id="page-11-1"></span>**Un membre avec des contraintes d'espace de noms ne peut pas accéder aux applications clonées ou restaurées tant que admin n'ajoute pas l'espace de noms à la contrainte**

Toutes member Les utilisateurs ayant des contraintes RBAC en fonction du nom/ID de l'espace de noms peuvent cloner ou restaurer une application vers un nouvel espace de noms sur le même cluster ou vers tout autre cluster du compte de leur entreprise. Cependant, le même utilisateur ne peut pas accéder à l'application clonée ou restaurée dans le nouvel espace de noms. Après la création d'un espace de noms par une opération de clonage ou de restauration, le compte admin/propriétaire peut modifier le member contraintes de compte d'utilisateur et de rôle de mise à jour pour l'utilisateur affecté pour accorder l'accès au nouvel espace de noms.

## **De même, vous ne pouvez pas restaurer collectivement plusieurs applications dans un autre espace de noms**

Si vous gérez plusieurs applications dans un seul espace de noms (en créant plusieurs définitions d'applications dans Astra Control), vous ne pouvez pas restaurer toutes les applications dans un espace de noms différent. Chaque application doit être restaurée dans son propre espace de noms distinct.

## <span id="page-12-0"></span>**ASTRA Control ne prend pas en charge les applications qui utilisent plusieurs classes de stockage par espace de noms**

ASTRA Control prend en charge les applications qui utilisent une seule classe de stockage par espace de nom. Lorsque vous ajoutez une application à un espace de noms, assurez-vous que cette application possède la même classe de stockage que les autres applications de l'espace de noms.

## <span id="page-12-1"></span>**Astra Control n'attribue pas automatiquement de compartiments par défaut pour les instances de cloud**

Astra Control n'attribue pas automatiquement de compartiment par défaut à une instance de cloud. Vous devez définir manuellement un compartiment par défaut pour une instance de cloud. Si un compartiment par défaut n'est pas défini, vous ne pourrez pas effectuer les opérations de clonage d'applications entre les deux clusters.

## <span id="page-12-2"></span>**Les clones des applications installées à l'aide d'opérateurs pass-by-Reference peuvent échouer**

Astra Control prend en charge les applications installées avec des opérateurs à espace de noms. Ces opérateurs sont généralement conçus avec une architecture « pass-by-value » plutôt qu'une architecture « pass-by-Reference ». Voici quelques applications opérateur qui suivent ces modèles :

#### • ["Apache K8ssandra"](https://github.com/k8ssandra/cass-operator/tree/v1.7.1)

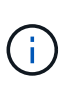

Pour K8ssandra, les opérations de restauration sur place sont prises en charge. Pour effectuer une opération de restauration vers un nouvel espace de noms ou un cluster, l'instance d'origine de l'application doit être arrêté. Cela permet de s'assurer que les informations du groupe de pairs transmises ne conduisent pas à une communication entre les instances. Le clonage de l'application n'est pas pris en charge.

- ["IC Jenkins"](https://github.com/jenkinsci/kubernetes-operator)
- ["Cluster Percona XtraDB"](https://github.com/percona/percona-xtradb-cluster-operator)

Astra Control peut ne pas être en mesure de cloner un opérateur conçu avec une architecture « pass-by-Reference » (par exemple, l'opérateur CockroachDB). Lors de ces types d'opérations de clonage, l'opérateur cloné tente de référencer les secrets de Kubernetes de l'opérateur source malgré avoir son propre nouveau secret dans le cadre du processus de clonage. Il est possible que le clonage échoue, car Astra Control ne connaît pas les secrets de Kubernetes qui sont présents dans l'opérateur source.

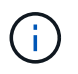

Lors des opérations de clonage, les applications nécessitant une ressource IngressClass ou des crochets Web ne doivent pas avoir ces ressources déjà définies sur le cluster de destination.

## <span id="page-13-0"></span>**Les opérations de restauration sur place des applications qui utilisent un gestionnaire de certificats ne sont pas prises en charge**

Cette version d'Astra Control Center ne prend pas en charge la restauration sur place des applications avec des gestionnaires de certificats. Les opérations de restauration vers un espace de noms et des clones différents sont prises en charge.

## <span id="page-13-1"></span>**Applications activées par OLM et déployées par l'opérateur à étendue de cluster non prises en charge**

Astra Control Center ne prend pas en charge les activités de gestion d'applications avec des opérateurs à périmètre de cluster.

## <span id="page-13-2"></span>**Les applications déployées avec Helm 2 ne sont pas prises en charge**

Si vous utilisez Helm pour déployer des applications, Astra Control Center requiert Helm version 3. La gestion et le clonage des applications déployées avec Helm 3 (ou mises à niveau de Helm 2 à Helm 3) sont entièrement pris en charge. Pour plus d'informations, reportez-vous à la section ["Exigences du centre de](https://docs.netapp.com/fr-fr/astra-control-center-2304/get-started/requirements.html) [contrôle Astra"](https://docs.netapp.com/fr-fr/astra-control-center-2304/get-started/requirements.html).

## <span id="page-13-3"></span>**Les compartiments S3 du centre de contrôle Astra n'indiquent pas la capacité disponible**

Avant de sauvegarder ou de cloner des applications gérées par Astra Control Center, vérifiez les informations de compartiment dans le système de gestion ONTAP ou StorageGRID.

## <span id="page-13-4"></span>**Astra Control Center ne valide pas les détails que vous entrez pour votre serveur proxy**

Assurez-vous que vous ["entrez les valeurs correctes"](https://docs.netapp.com/fr-fr/astra-control-center-2304/use/monitor-protect.html#add-a-proxy-server) lors de l'établissement d'une connexion.

## <span id="page-13-5"></span>**Les connexions existantes à un pod Postgres provoquent des défaillances**

Lorsque vous exécutez des opérations sur les modules Postgres, vous ne devez pas vous connecter directement dans le pod pour utiliser la commande psql. Astra Control nécessite un accès psql pour geler et dégeler les bases de données. S'il existe une connexion existante, le snapshot, la sauvegarde ou le clone échoueront.

### <span id="page-13-6"></span>**Il est possible que les sauvegardes et les snapshots ne soient pas conservés lors du retrait d'une instance Astra Control Center**

Si vous disposez d'une licence d'évaluation, veillez à stocker votre identifiant de compte afin d'éviter toute perte de données en cas d'échec du Centre de contrôle Astra si vous n'envoyez pas d'ASUP.

## <span id="page-13-7"></span>**Limitations de l'utilisateur et du groupe LDAP**

Astra Control Center prend en charge jusqu'à 5,000 groupes distants et 10,000 utilisateurs distants.

## <span id="page-13-8"></span>**La page activité affiche jusqu'à 100000 événements**

La page activité Astra Control peut afficher jusqu'à 100,000 événements. Pour afficher tous les événements consignés, récupérez-les à l'aide du ["API REST Astra Control"](https://docs.netapp.com/fr-fr/astra-control-center-2304/rest-api/api-intro.html).

## <span id="page-14-0"></span>**Les snapshots peuvent échouer pour les clusters Kubernetes 1.25 ou versions ultérieures disposant de certaines versions de contrôleur Snapshot**

Les snapshots pour les clusters Kubernetes exécutant la version 1.25 ou ultérieure peuvent échouer si la version v1beta1 des API du contrôleur de snapshot est installée sur le cluster.

Pour contourner ce problème, procédez comme suit lorsque vous mettez à niveau des installations Kubernetes 1.25 ou ultérieures :

- 1. Supprimez tous les CRD de snapshot existants et tout contrôleur de snapshot existant.
- 2. ["Désinstaller Astra Trident"](https://docs.netapp.com/us-en/trident/trident-managing-k8s/uninstall-trident.html).
- 3. ["Installez les CRD de snapshot et le contrôleur de snapshot".](https://docs.netapp.com/us-en/trident/trident-use/vol-snapshots.html#deploying-a-volume-snapshot-controller)
- 4. ["Installez la dernière version d'Astra Trident".](https://docs.netapp.com/us-en/trident/trident-get-started/kubernetes-deploy.html)
- 5. ["Créez une VolumeSnapshotClass".](https://docs.netapp.com/us-en/trident/trident-use/vol-snapshots.html#step-1-create-a-volumesnapshotclass)

## **Trouvez plus d'informations**

• ["Problèmes connus"](#page-5-0)

#### **Informations sur le copyright**

Copyright © 2023 NetApp, Inc. Tous droits réservés. Imprimé aux États-Unis. Aucune partie de ce document protégé par copyright ne peut être reproduite sous quelque forme que ce soit ou selon quelque méthode que ce soit (graphique, électronique ou mécanique, notamment par photocopie, enregistrement ou stockage dans un système de récupération électronique) sans l'autorisation écrite préalable du détenteur du droit de copyright.

Les logiciels dérivés des éléments NetApp protégés par copyright sont soumis à la licence et à l'avis de nonresponsabilité suivants :

CE LOGICIEL EST FOURNI PAR NETAPP « EN L'ÉTAT » ET SANS GARANTIES EXPRESSES OU TACITES, Y COMPRIS LES GARANTIES TACITES DE QUALITÉ MARCHANDE ET D'ADÉQUATION À UN USAGE PARTICULIER, QUI SONT EXCLUES PAR LES PRÉSENTES. EN AUCUN CAS NETAPP NE SERA TENU POUR RESPONSABLE DE DOMMAGES DIRECTS, INDIRECTS, ACCESSOIRES, PARTICULIERS OU EXEMPLAIRES (Y COMPRIS L'ACHAT DE BIENS ET DE SERVICES DE SUBSTITUTION, LA PERTE DE JOUISSANCE, DE DONNÉES OU DE PROFITS, OU L'INTERRUPTION D'ACTIVITÉ), QUELLES QU'EN SOIENT LA CAUSE ET LA DOCTRINE DE RESPONSABILITÉ, QU'IL S'AGISSE DE RESPONSABILITÉ CONTRACTUELLE, STRICTE OU DÉLICTUELLE (Y COMPRIS LA NÉGLIGENCE OU AUTRE) DÉCOULANT DE L'UTILISATION DE CE LOGICIEL, MÊME SI LA SOCIÉTÉ A ÉTÉ INFORMÉE DE LA POSSIBILITÉ DE TELS DOMMAGES.

NetApp se réserve le droit de modifier les produits décrits dans le présent document à tout moment et sans préavis. NetApp décline toute responsabilité découlant de l'utilisation des produits décrits dans le présent document, sauf accord explicite écrit de NetApp. L'utilisation ou l'achat de ce produit ne concède pas de licence dans le cadre de droits de brevet, de droits de marque commerciale ou de tout autre droit de propriété intellectuelle de NetApp.

Le produit décrit dans ce manuel peut être protégé par un ou plusieurs brevets américains, étrangers ou par une demande en attente.

LÉGENDE DE RESTRICTION DES DROITS : L'utilisation, la duplication ou la divulgation par le gouvernement sont sujettes aux restrictions énoncées dans le sous-paragraphe (b)(3) de la clause Rights in Technical Data-Noncommercial Items du DFARS 252.227-7013 (février 2014) et du FAR 52.227-19 (décembre 2007).

Les données contenues dans les présentes se rapportent à un produit et/ou service commercial (tel que défini par la clause FAR 2.101). Il s'agit de données propriétaires de NetApp, Inc. Toutes les données techniques et tous les logiciels fournis par NetApp en vertu du présent Accord sont à caractère commercial et ont été exclusivement développés à l'aide de fonds privés. Le gouvernement des États-Unis dispose d'une licence limitée irrévocable, non exclusive, non cessible, non transférable et mondiale. Cette licence lui permet d'utiliser uniquement les données relatives au contrat du gouvernement des États-Unis d'après lequel les données lui ont été fournies ou celles qui sont nécessaires à son exécution. Sauf dispositions contraires énoncées dans les présentes, l'utilisation, la divulgation, la reproduction, la modification, l'exécution, l'affichage des données sont interdits sans avoir obtenu le consentement écrit préalable de NetApp, Inc. Les droits de licences du Département de la Défense du gouvernement des États-Unis se limitent aux droits identifiés par la clause 252.227-7015(b) du DFARS (février 2014).

#### **Informations sur les marques commerciales**

NETAPP, le logo NETAPP et les marques citées sur le site<http://www.netapp.com/TM>sont des marques déposées ou des marques commerciales de NetApp, Inc. Les autres noms de marques et de produits sont des marques commerciales de leurs propriétaires respectifs.